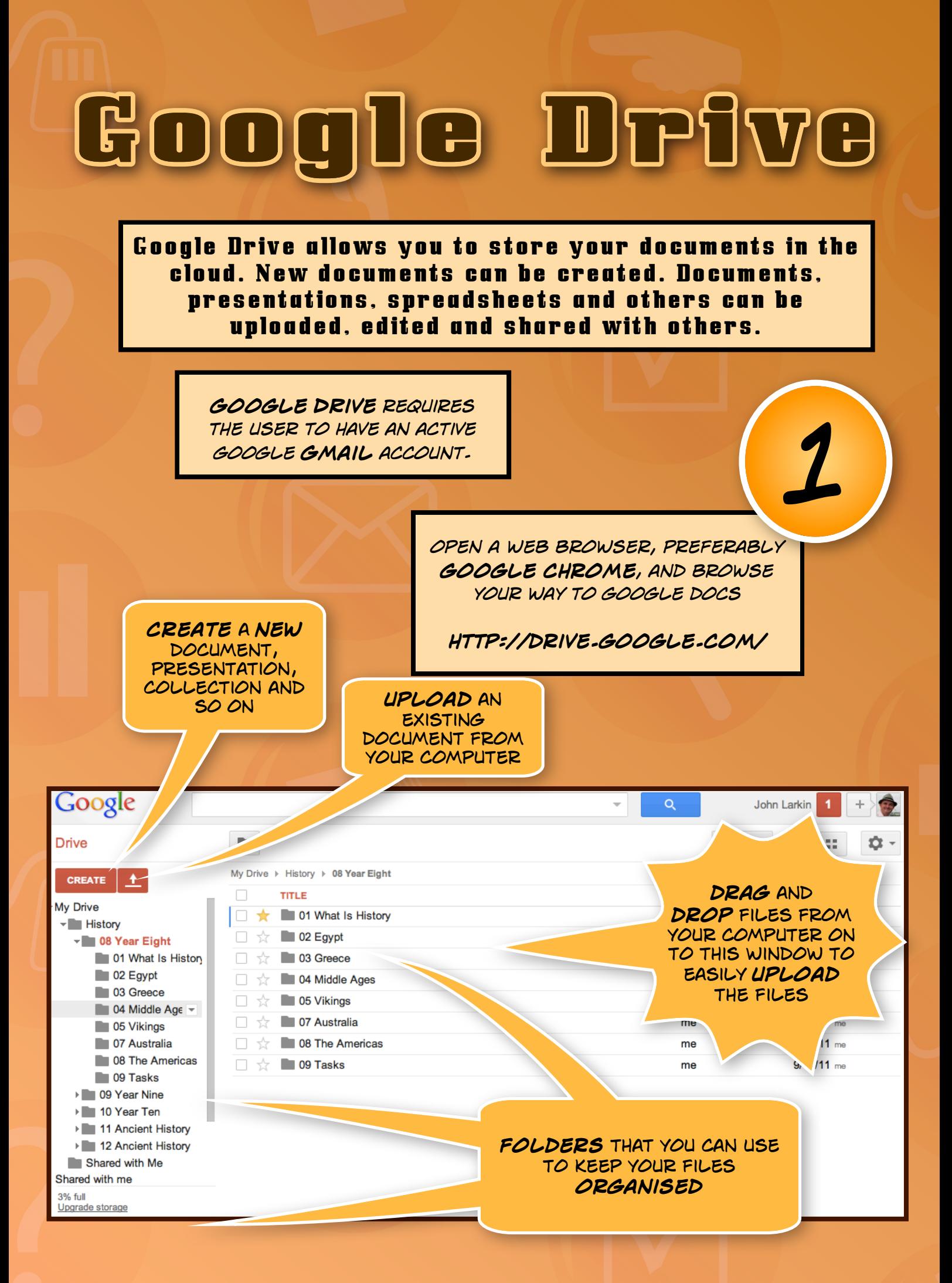

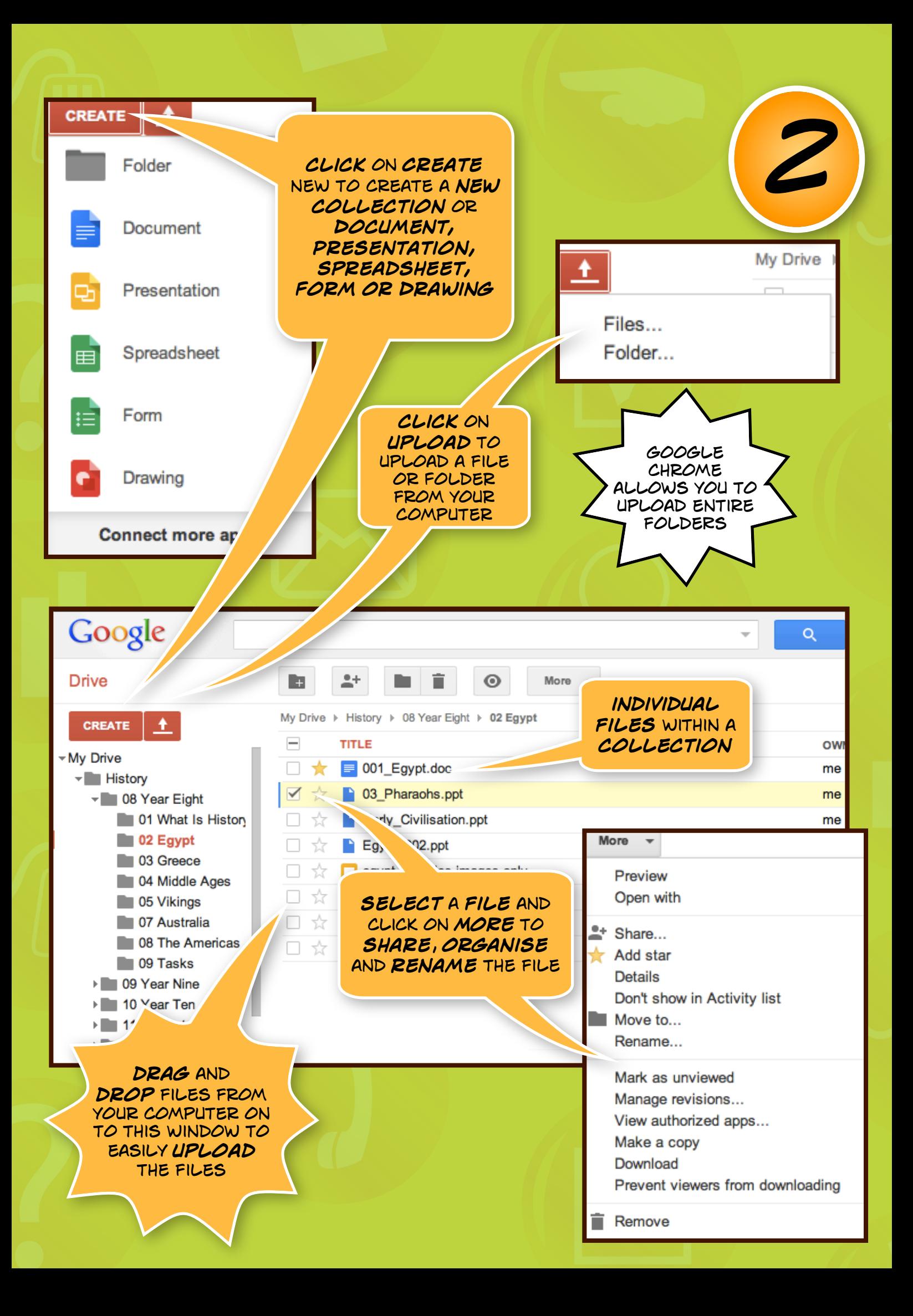

## Opening & sharing a file

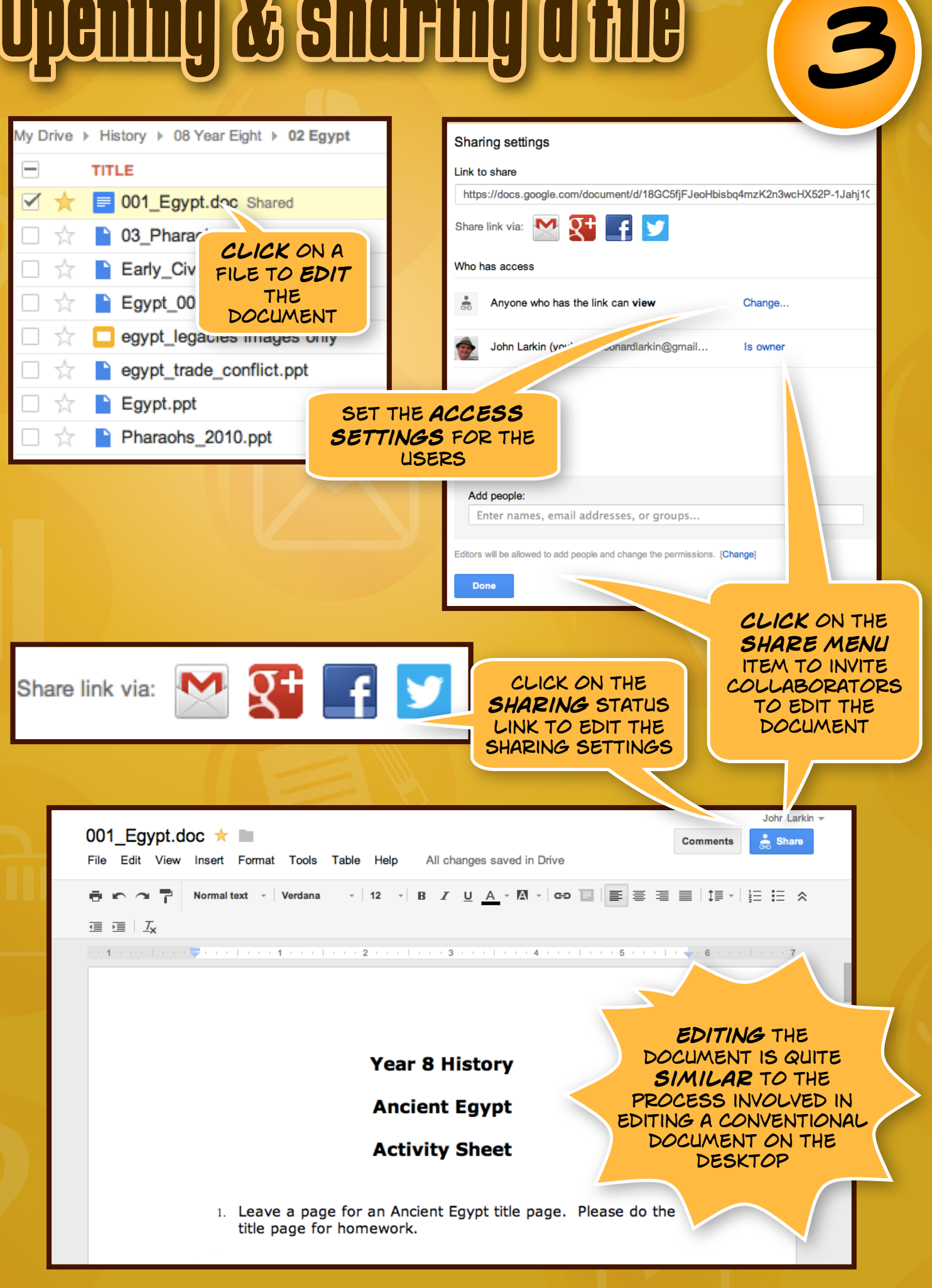

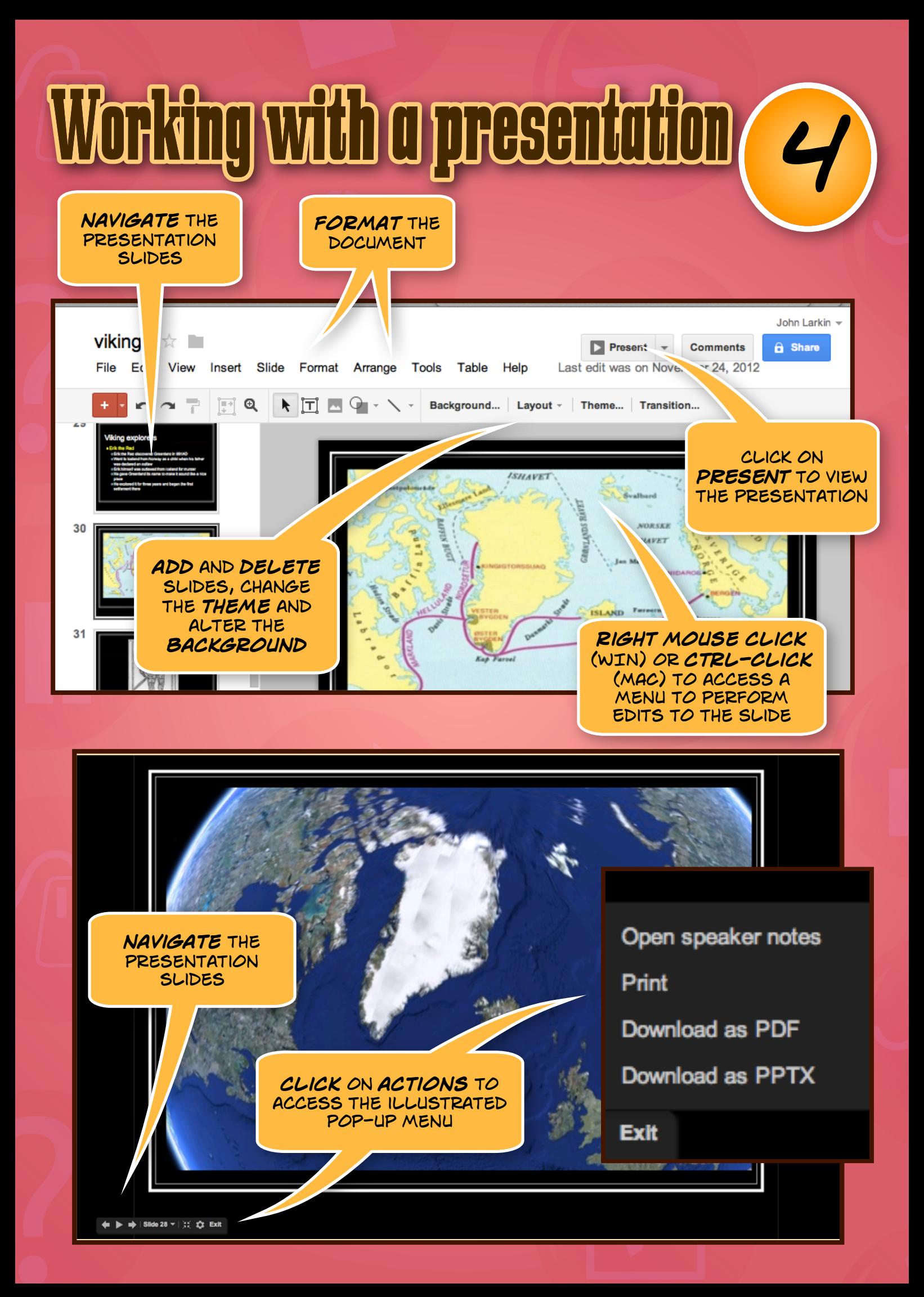

Working with spreadsheets **click** on **Form** to explore publishing **POSSIBILITIES** John Larkin **Student Survey \*** m Commente  $\hat{\mathbf{\theta}}$  Share File Edit View Insert Format Data Tools Form Help All changes saved in Drive  $\begin{array}{c|c|c|c|c|c|c|c|c} \hline \multicolumn{3}{c|}{\times} & \multicolumn{3}{c|}{\times} & \multicolumn{3}{c|}{\times} & \multicolumn{3}{c|}{\times} & \multicolumn{3}{c|}{\times} & \multicolumn{3}{c|}{\times} & \multicolumn{3}{c|}{\times} & \multicolumn{3}{c|}{\times} & \multicolumn{3}{c|}{\times} & \multicolumn{3}{c|}{\times} & \multicolumn{3}{c|}{\times} & \multicolumn{3}{c|}{\times} & \multicolumn{3}{c|}{\times} & \multicolumn{3}{c|}{\times$ きゅうそ  $% 123 -$ Arial  $-10$  $\equiv$   $\cdot$   $\perp$   $\cdot$   $\equiv$   $\parallel$   $\equiv$   $\parallel$   $\parallel$   $\gamma$   $\ge$   $\cdot$ **FORMAT THE**  $f_{\times}$ **spreadsheet**  $\mathbf{r}$  $\mathbf{r}$ <sub>n</sub>  $\Lambda$  $\overline{a}$  $\overline{1}$ Timestamp Untitled / stion Tuesdav Wednesday  $\overline{2}$  $\overline{3}$ **data** and **formulas** can be  $\overline{4}$ applied in a manner **similar** 5 to conventional desktop 6  $\overline{7}$ based spreadsheet  $\overline{8}$ applications  $\alpha$  $10$ **click** on **form** to  $11$ choose from a variety of  $12$ publishing possibilities  $13$ Student Survey  $\forall$ Send form File Edit View Insert Responses (0) Help **embed** the Theme... **TH** View responses View live form **form** in a **web page** with Page 1 of 1 some code**Student Survey** Send form Link to share Form Description https://docs.google.com/forms/d/1ED6XYpc Embed **check** the Share link via: Q+ **TEL SO live** form Send form via email: **Untitled Question** + Enter names, email addresses, or groups.. ◯ Option 1 Looking to invite other editors to this form? Add collaborators. **view** the **responses** Done **Add item** 

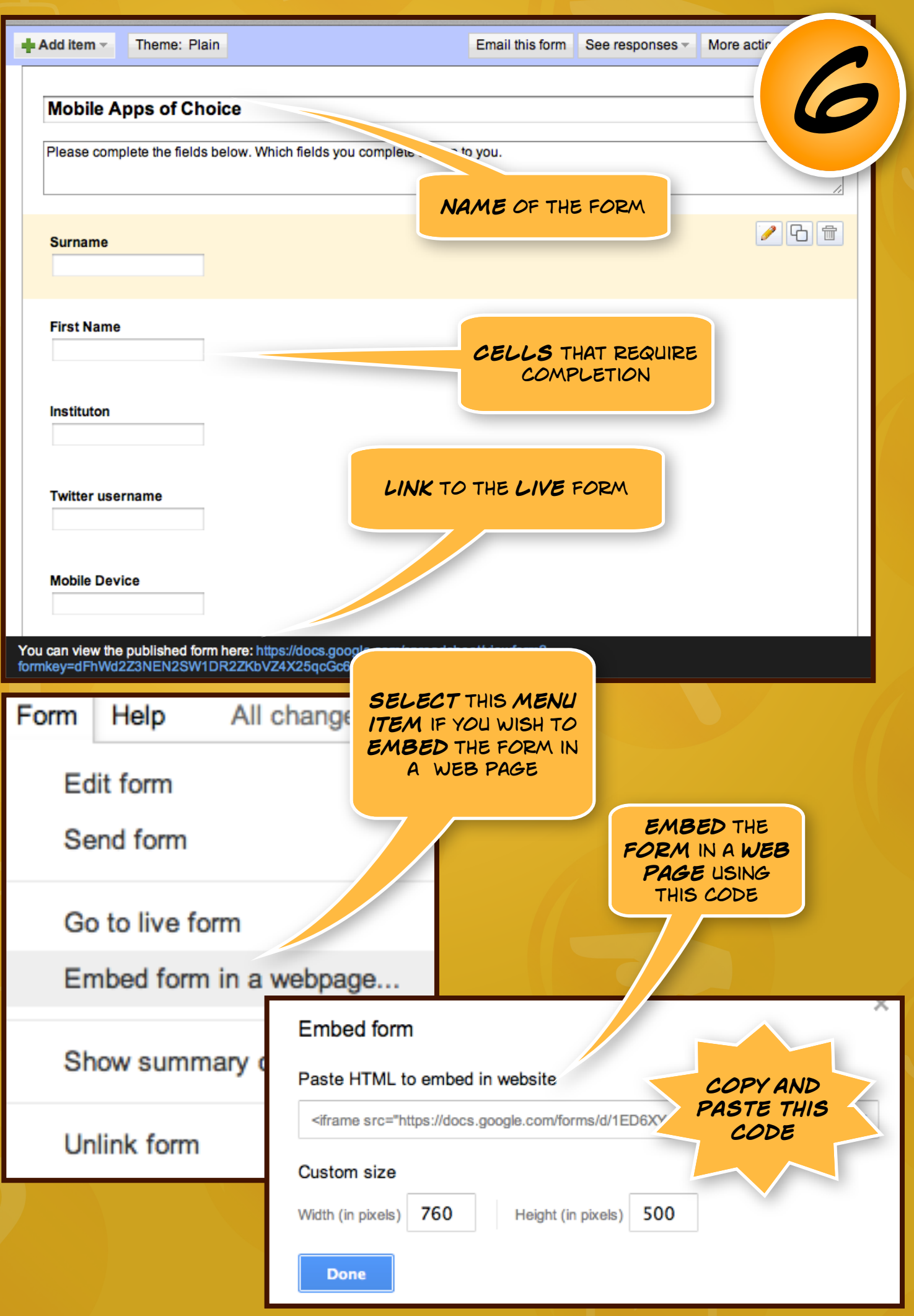

## Publishing Forms

## **Mobile Apps of Choice**

Please complete the fields below. Which fields you complete are up to you.

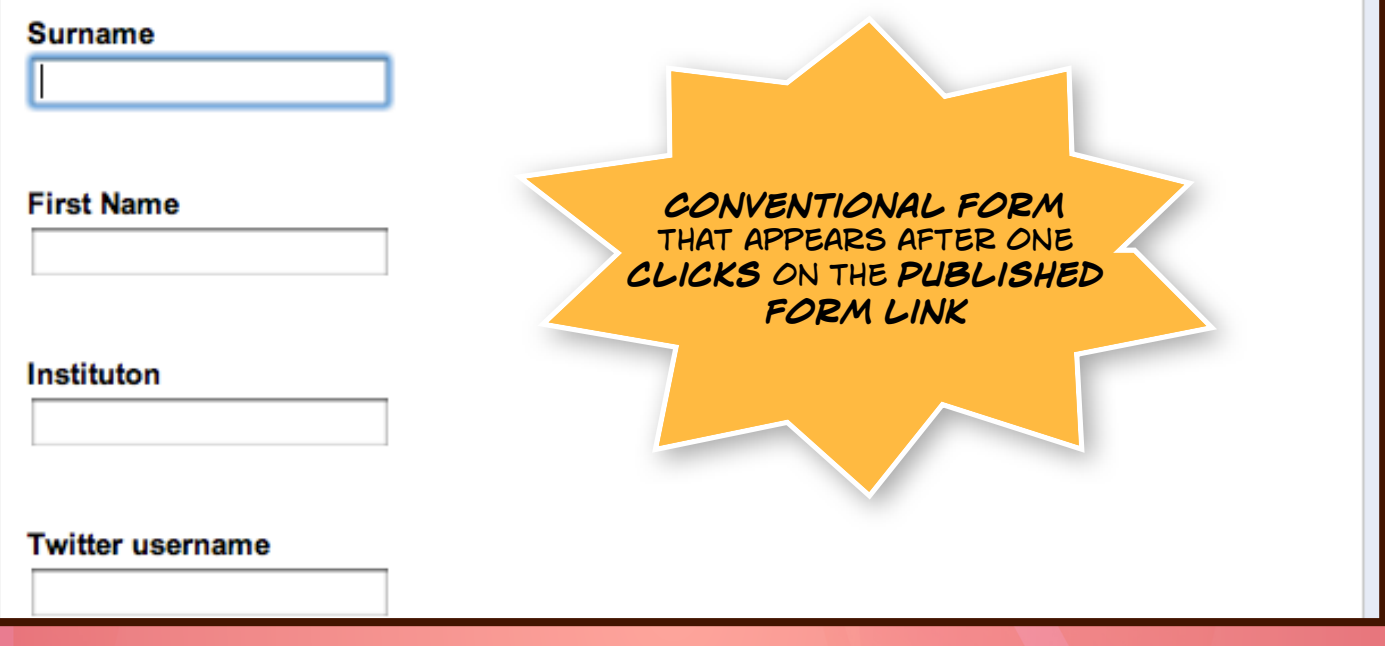

*6*

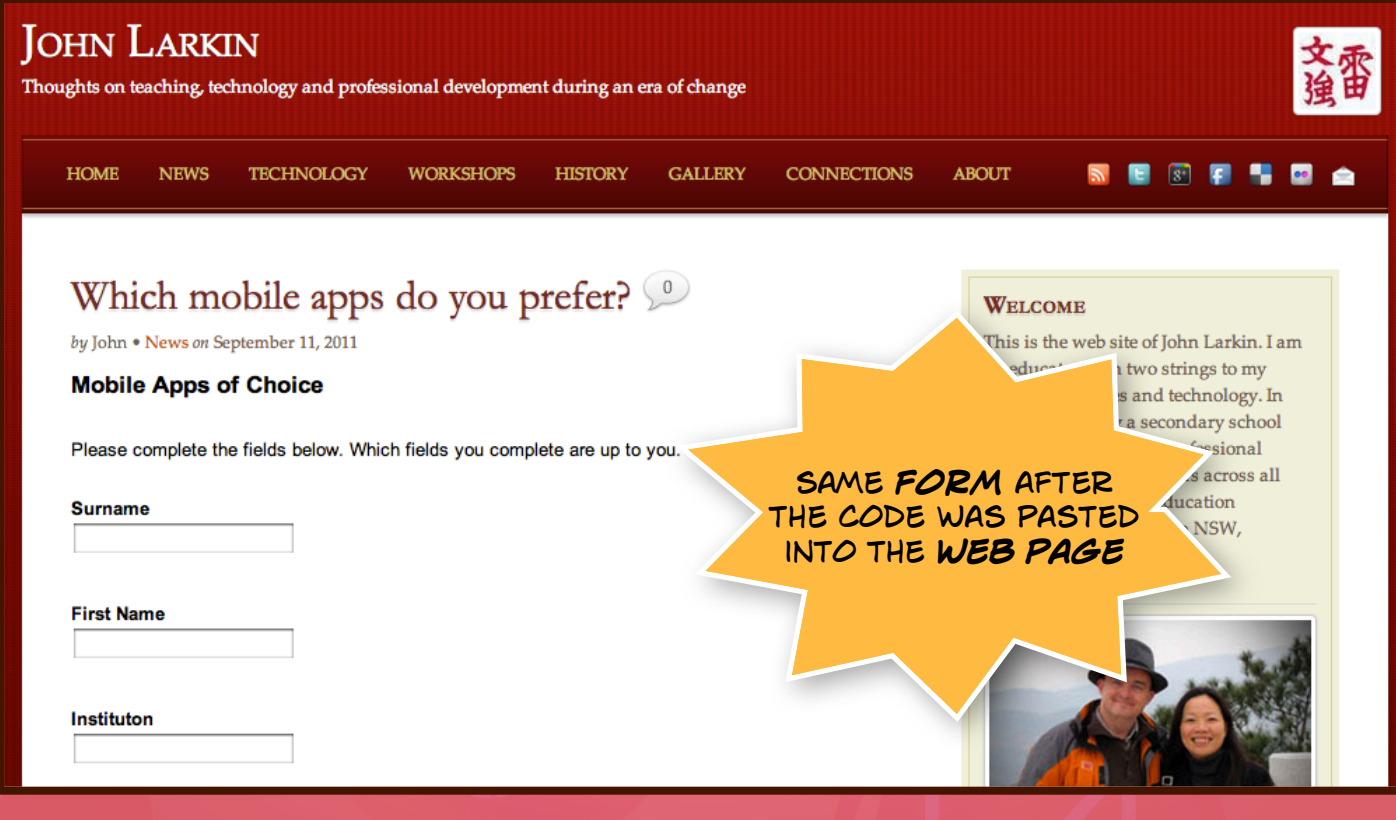